## **Lookup Editor - Bug #1691**

## **Editor doesn't strip extra returns**

01/18/2017 06:15 PM - Luke Murphey

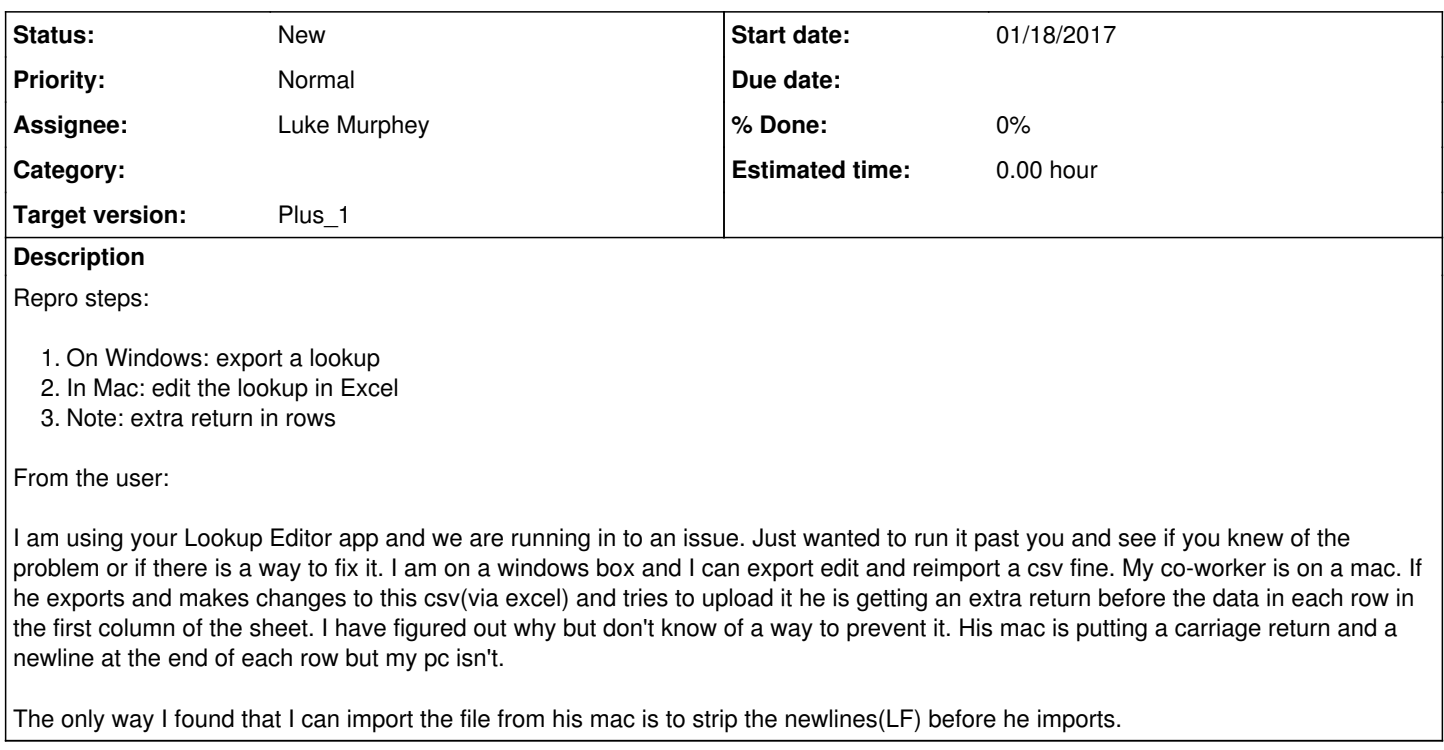

## **History**

## **#1 - 01/18/2017 06:47 PM - Luke Murphey**

*- Target version set to Plus\_1*